## **ON ERROR**

## ON ERROR action

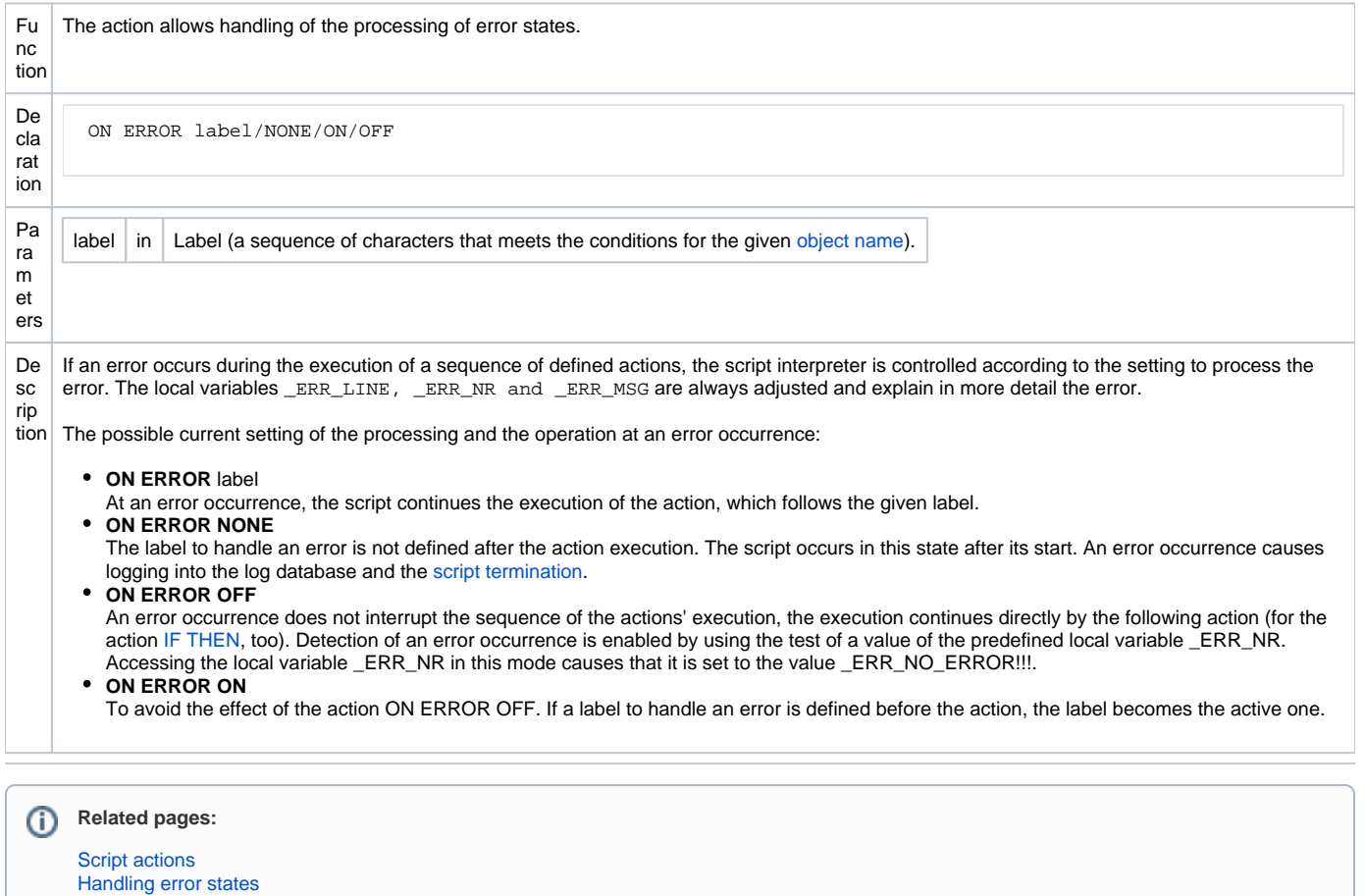

[RETRY action](https://doc.ipesoft.com/display/D2DOCV23EN/RETRY) [RESUME action](https://doc.ipesoft.com/display/D2DOCV23EN/RESUME)